# **untangle Documentation**

*Release 1.1.0*

**Christian Stefanescu**

**Jul 01, 2022**

### **Contents**

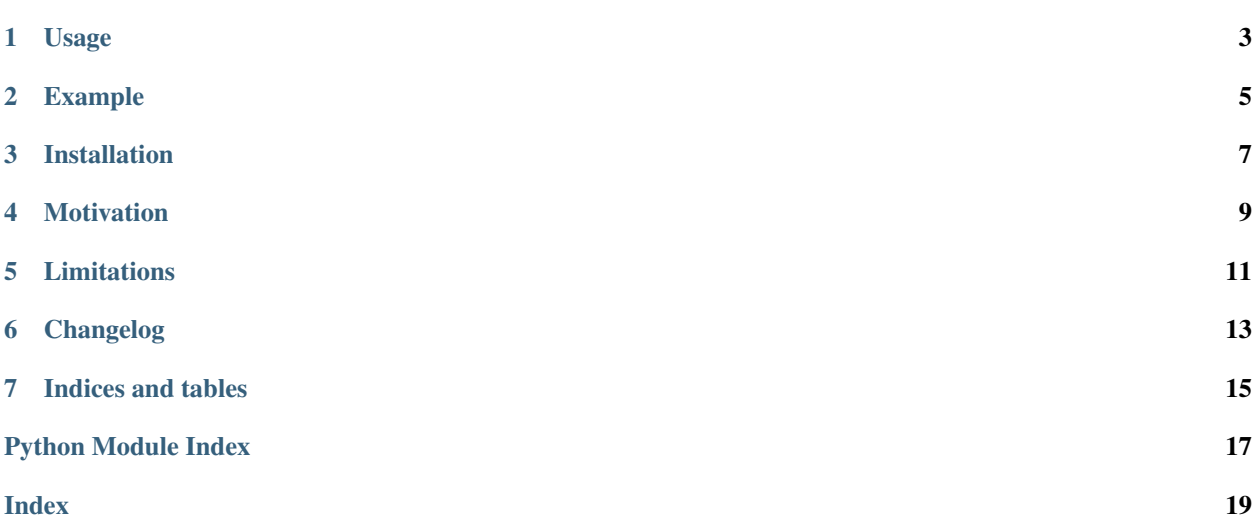

[untangle](https://stchris.github.com/untangle/) is a tiny Python library which converts an XML document to a Python object. It is available under the [MIT](https://github.com/stchris/untangle/blob/master/LICENSE/) [license.](https://github.com/stchris/untangle/blob/master/LICENSE/)

#### **Contents**

- *untangle: Convert XML to Python objects*
	- *[Usage](#page-6-0)*
	- *[Example](#page-8-0)*
	- *[Installation](#page-10-0)*
	- *[Motivation](#page-12-0)*
	- *[Limitations](#page-14-0)*
	- *[Changelog](#page-16-0)*
- *[Indices and tables](#page-18-0)*

## CHAPTER<sup>1</sup>

### Usage

<span id="page-6-1"></span><span id="page-6-0"></span>untangle has a very simple API. You just need to call the parse function to get back a Python object. The parameter can be:

- a string
- a filename
- a URL

#### untangle.**parse**(*filename*)

Interprets the given string as a filename, URL or XML data string, parses it and returns a Python object which represents the given document.

Raises ValueError if the argument is None / empty string.

Raises xml.sax.SAXParseException if something goes wrong during parsing.s

If you are looking for information on a specific function, class or method, this part of the documentation is for you.

The object you get back represents the complete XML document. Child elements can be accessed with parent. child, attributes with element['attribute']. Siblings with similar names are grouped into a list.

### Example

#### <span id="page-8-0"></span>Considering this XML document:

```
<?xml version="1.0"?>
<root>
    <child name="child1"/>
\langleroot\rangle
```
and assuming it's available in a variable called *xml*, we could use untangle like this:

```
doc = untangle.parse(xml)
child_name = doc.root.child['name'] # 'child1'
```
For more examples, have a look at (and launch) [examples.py.](https://github.com/stchris/untangle/blob/master/examples.py/)

Installation

<span id="page-10-0"></span>It is recommended to use pip, which will always download the latest stable release:

pip install untangle

untangle works with Python versions 2.4, 2.5, 2.6, 2.7, 3.0, 3.1, 3.2 and pypy

### Motivation

<span id="page-12-0"></span>untangle is available for that use case, where you have a 20-line XML file you got back from an API and you just need to extract some values out of it. You might not want to use regular expressions, but just as well you might not want to install a complex libxml2-based solution (and look up its terse API).

Performance and memory usage might be bad, but these tradeoffs were made in order to allow a simple API and no external dependencies. See also: *[Limitations](#page-14-0)*.

### Limitations

<span id="page-14-0"></span>untangle trades features for a simple API, which is why untangle substitutes -, . and : with \_:

- <foobar><foo-bar/></foobar> can be accessed with foobar.foo\_bar
- <foo.bar.baz/> can be accessed with foo\_bar\_baz
- <foo:bar><foo:baz/></foo:bar> can be accessed with foo\_bar.foo\_baz

### Changelog

<span id="page-16-0"></span>1.1.0 - \_\_dir\_\_ support for untangled objects - code cleanups

1.0.0 - first official release

Indices and tables

- <span id="page-18-0"></span>• genindex
- modindex
- search

Python Module Index

<span id="page-20-0"></span>u

untangle, [3](#page-6-0)

### Index

### <span id="page-22-0"></span>P

parse() (*in module untangle*), [3](#page-6-1)

### $\overline{U}$

untangle (*module*), [3](#page-6-1)